Universidade Federal de Juiz de Fora

PROFMAT - Mestrado Profissional em Matemática em Rede Nacional

*Welton Carlos Rodrigues*

*Cadeias de Markov: Uma aula para alunos do ensino médio*

Juiz de Fora

# *Welton Carlos Rodrigues*

# *Cadeias de Markov: Uma aula para alunos do ensino médio*

Dissertação apresentada ao Programa de Pósgraduação PROFMAT (Mestrado Profissional em Matemática em Rede Nacional) na Universidade Federal de Juiz de Fora, como requisito parcial para obtenção do grau de Mestre em Matemática, na área de concentração em Matemática Aplicada.

Orientador: Prof. Dr. Luís Fernando Crocco Afonso

Juiz de Fora

Rodrigues, Welton Carlos.

Cadeias de Markov: Uma aula para alunos do ensino médio / Welton Carlos Rodrigues. - 2013.

44f. : il.

Dissertação (Mestrado Profissional em Matemática em Rede Nacional) Universidade Federal de Juiz de Fora, Juiz de Fora, 2013.

1. Matemática. 2. Cadeias de Markov. 3. Probabilidades.

I. Título

CDU 51

## *Welton Carlos Rodrigues*

# *Cadeias de Markov: Uma aula para alunos do ensino médio*

Dissertação aprovada pela Comissão Examinadora abaixo como requisito parcial para a obtenção do título de Mestre em Matemática pelo Mestrado Profissional em Matemática em Rede Nacional na Universidade Federal de Juiz de Fora, na área de concentração em Matemática Aplicada.

Prof. Dr. Luís Fernando Crocco Afonso (orientador) PROFMAT - UFJF

Prof. Dr. Sandro Rodrigues Mazorche PROFMAT - UFJF

Prof. Dr. Gladson Octaviano Antunes UNIRIO

Juiz de Fora, 09 de agosto de 2013.

# *AGRADECIMENTOS*

## Agradeço

A *Deus*, em primeiro lugar, pois sem ele esta vitória não seria possível.

Ao meu orientador *Prof. Dr. Luís Fernando Crocco Afonso*, que me apoiou, incentivou e proporcionou essa conquista.

À minha *lindinha Lídia*, pelo amor, carinho, paciência, companheirismo e incentivo.

Aos meus queridos pais, *Geni* e *Manoel*, pelo amor, incentivo e principalmente pelas orações.

À toda minha *família* e *amigos*, que se fizeram presentes em todos os momentos. Em especial ao *Thiago*.

À *Universidade Federal de Juiz de Fora* e ao *Departamento de Matemática*.

À *Sociedade Brasileira de Matemática* - SBM.

À *CAPES* pelo apoio financeiro recebido.

# *RESUMO*

Esta dissertação tem como objetivo principal apresentar os conceitos básicos das cadeias de Markov, uma teoria pouco explorada no ensino básico e que é bastante útil na tomada de decisões futuras. Como esses processos de Markov utilizam dois importantes conteúdos de matemática, probabilidades e matrizes, permite-se também um complemento para esses estudos. Palavras-Chave: Matemática. Cadeias de Markov. Probabilidades.

# *ABSTRACT*

This master thesis' main objective is to present the basic concepts of Markov chains, a theory underexplored on basic education, which is a very useful instrument on taking decisions. The study of Markov processes also helps students deepen their understanding of matrices and probabilities.

Key-words: Mathematics. Markov chains. Probabilities.

# *SUMÁRIO*

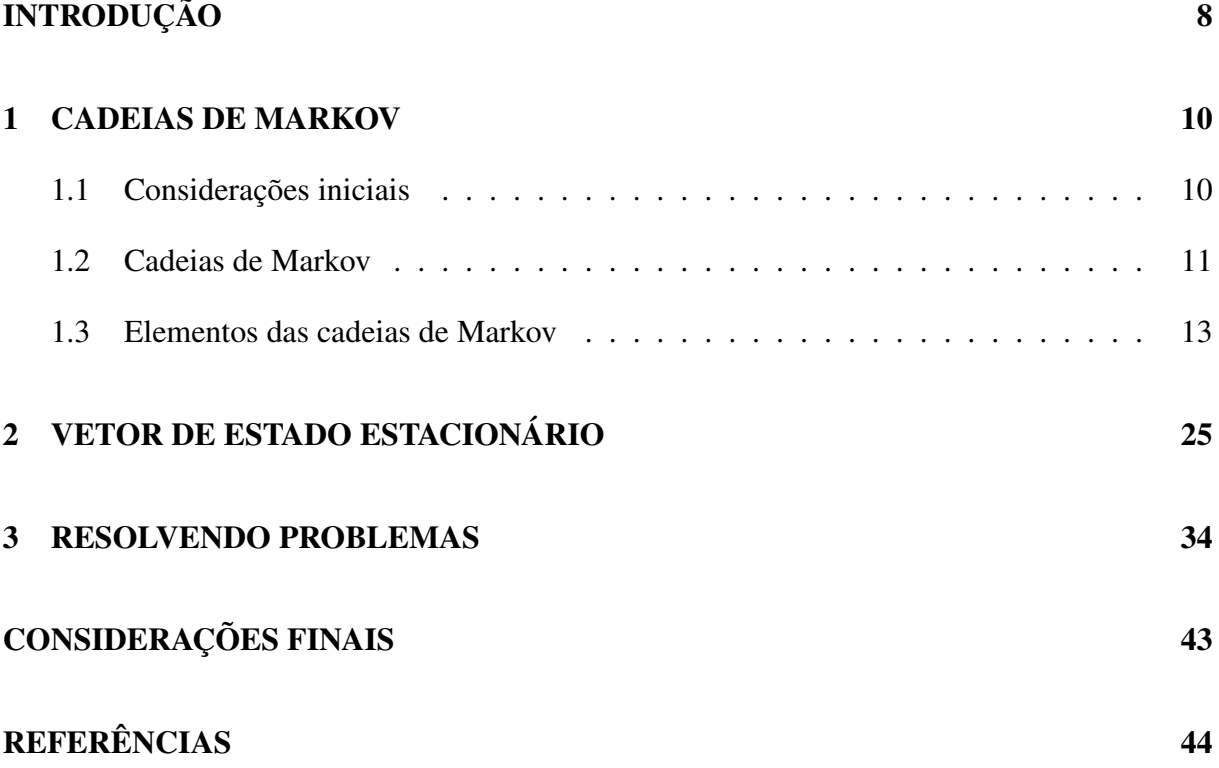

# *INTRODUÇÃO*

Um dos estudos mais importantes e interessantes no ensino básico é sem dúvida o de probabilidades. Através dessa teoria podemos, por exemplo, prever o clima de uma região no fim de semana, ponderar sobre as chances de um jogador em determinada partida, etc. Mesmo sendo uma teoria aplicada a diversos fenômenos de nosso dia a dia e de extrema necessidade ela ainda é de difícil entendimento por parte dos alunos, fazendo assim com que estes mesmos fiquem desinteressados e confusos com este estudo. Pensando nisso, introduziremos com este trabalho as cadeias de Markov como um método de resolução de problemas, a fim de fortalecer esse estudo.

Iniciamos chamando a atenção para dois problemas que ocorrem com frequência em nosso dia a dia, um relacionado à migração de pessoas em um país e outro de um guarda trabalhando nos cruzamentos do trânsito de determinada região. Nestes dois exemplos precisamos indicar as probabilidades dos eventos acontecerem com o decorrer do tempo. Isso poderia ser feito através do diagrama de árvore, que acabamos por perceber não ser uma boa opção pela falta de praticidade, uma vez que seus galhos aumentam muito com o passar do tempo. Partindo desse ponto pensamos numa outra maneira para resolver os problemas, as cadeias de Markov. Ainda no primeiro capítulo introduzimos as definições relacionadas a essa teoria como diagrama de transição, vetor de probabilidade, matriz de transição, vetor de estado e os teoremas. No segundo capítulo estudaremos o comportamento de estados ao longo do tempo, procurando assim um vetor de estado que mostra o comportamento da cadeia de Markov, considerando um longo período de observação.

Já no terceiro e último capítulo apresentamos alguns problemas do cotidiano com o intuito de fortalecer o pensamento probabilístico dos alunos, desenvolvendo conceitos como simulação aleatória e do acaso, seguindo as orientações dos PCN(Parâmetros Curriculares Nacionais):[6].

Segundo PCN, (1997, p.40), temos:

"Com relação à probabilidade, a principal finalidade é que o aluno compreenda que muitos dos acontecimentos do cotidiano são de natureza aleatória e que se podem identificar possíveis resultados desses acontecimentos e até estimar o grau da possibilidade acerca do resultado de um deles. As noções de acaso e incerteza, que se manifestam intuitivamente, podem ser exploradas na escola, em situações em que o aluno realiza experimentos e observa eventos".

Acreditamos que o material a seguir possa ser trabalhado com alunos de ensino médio (possivelmente através de uma Iniciação Científica Junior), utilizando para tanto, um total de 4 aulas de 50 minutos cada.

Gostaríamos de ressaltar que o presente trabalho é fortemente influenciado por [3].

#### *1 CADEIAS DE MARKOV*

#### 1.1 Considerações iniciais

Processos que evoluem com o passar do tempo são de grande importância em nossas vidas, portanto métodos probabilísticos que estimam resultados futuros nos auxiliam em atividades industriais, comercias e humanas. Citamos um exemplo onde esse resultado futuro pode ser bastante útil.

[Problema 1] Um país é divido em três regiões demográficas. Observa-se que, cada ano, 5% dos moradores da região 1 mudam para a região 2 e 5% mudam para a região 3. Dos moradores da região 2, 15% mudam para região 1 e 10% mudam para a região 3. Finalmente, dos moradores da região 3, 10% mudam para a região 1 e 5% mudam para a região 2. Em longo prazo, qual a porcentagem da população em cada uma das três regiões?

As respostas ao exemplo acima podem fornecer importantes dados para este país, indicando investimentos industriais, ações sociais, planejamentos diversos como saúde, educação, transporte, lazer e outros.

Vejamos outra situação onde processos que sofrem mudanças a cada momento aparece em nosso dia a dia.

[Problema 2] Um guarda de trânsito é designado para controlar o tráfego nos seis cruzamentos indicados na *figura 1.1*. Ele é instruído a permanecer em cada cruzamento por uma hora e, em seguida, seguir para um cruzamento adjacente. Para evitar que ele estabeleça um padrão, ele deve escolher o novo cruzamento de maneira aleatória, com qualquer escolha igualmente provável. Por exemplo, se ele estiver no cruzamento 5, seu próximo cruzamento poderá ser 1, 4 ou 6, cada um com probabilidade 1/3. Estando no cruzamento 1, por exemplo, poderia ir para 2, 3, 4, 5 ou 6, todos com mesma probabilidade, ou seja, com probabilidade 1/5 . Todo dia, ele começa no cruzamento em que parou no dia anterior. Se o guarda inicialmente começa no cruzamento 1, quais as probabilidades de ele estar em cada cruzamento 10 horas após o início de seu trabalho?

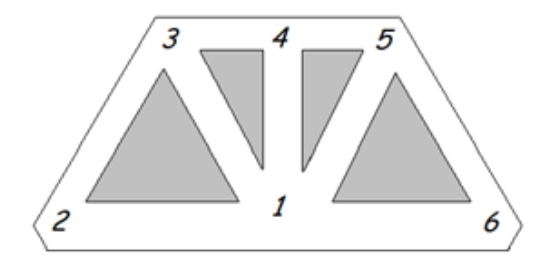

Figura 1.1: Guarda de trânsito

Como poderíamos resolver este problema? O diagrama de árvore seria a melhor maneira?

Este diagrama (*figura 1.2*) não parece ser a melhor opção conforme também descrito por [1], pois com o passar do tempo seus galhos aumentam muito, fazendo com que a interpretação dos resultados se torne algo difícil e desinteressante. Vejamos que após a primeira hora o guarda de trânsito tem cinco opções (2, 3, 4, 5 ou 6). Destas cinco opções ele teria mais 13 novas opções ao fim da segunda hora; ao fim da terceira hora 47; após quatro horas 143 casos, ou seja, 143 galhos. Precisaríamos de um método um pouco mais simples ou até mesmo mais prático para solucionar o problema. Pensando nisso nossa proposta para esse trabalho é buscar um método de resolução para problemas como os dois citados acima e outros que se evoluem com o passar do tempo.

#### 1.2 Cadeias de Markov

Suponha um sistema físico ou matemático sofrendo mudanças tais que a cada momento ele pode ocupar um dentre um número finito de estados. Por exemplo, um país é dividido em três regiões demográficas, um morador desse país poderia estar em uma dentre as três regiões possíveis e a cada período fixo de tempo ele pode permanecer na atual região ou migrar para uma das outras duas restantes. O sistema pode mudar de um estado para outro, sendo observado em períodos fixos de tempo (um minuto, uma hora, um dia, a cada ano e assim por diante). Se o estado do sistema em qualquer observação não puder ser medido com certeza, mas se podemos prever a probabilidade de o sistema estar em um determinado estado a partir do conhecimento do estado do sistema anterior, ou seja, a probabilidade de um sistema estar em um estado futuro é dado a partir de seus estados anteriores. Esse processo de mudança de um estado para o outro é chamado uma cadeia de Markov ou um processo de Markov, chamado assim em homenagem ao matemático Andrei Andreyevich Markov.

Markov nasceu no dia 14 de junho de 1856 em Ryazan, na Rússia. Morreu no dia 20 de

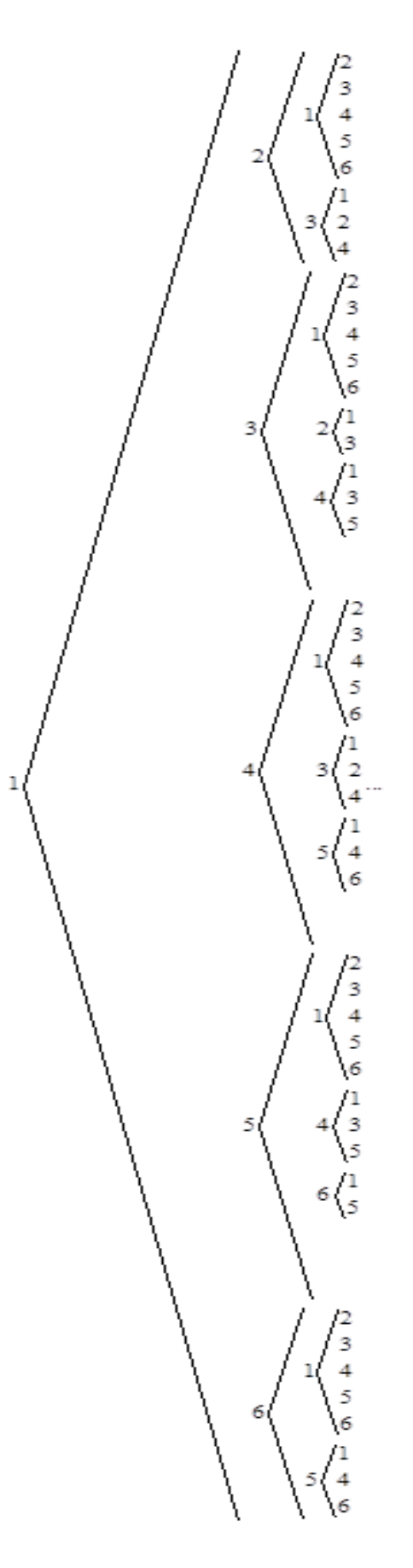

Figura 1.2: Diagrama de árvore

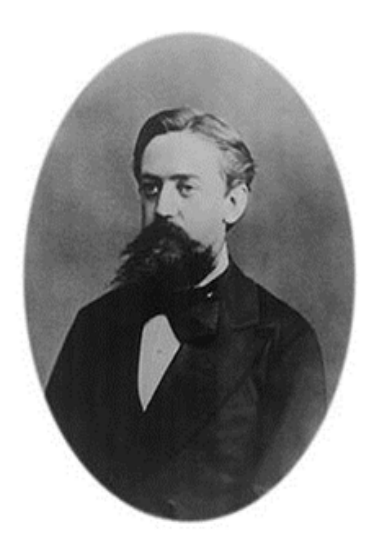

Figura 1.3: Andrei Andreyevich Markov 1856 - 1922

julho de 1922 em Petrograd (hoje St Petesburg), Rússia. Estudou na universidade de St Petesburg também na Rússia, onde mais tarde se tornaria professor. Seus primeiros trabalhos foram em teoria dos números, análise, frações contínuas, limites de integrais, teoria da aproximação e convergência de séries. Por volta de 1900, Markov estudou as sequências de variáveis mutuamente independentes, esperando estabelecer as leis da probabilidade de forma mais geral. Markov é particularmente lembrado pelo seu estudo de cadeias de Markov. Em 1923 Norbert Winter se tornou o primeiro a tratar rigorosamente um processo contínuo de Markov. Tempos depois, por volta de 1930, Andrei Kolmogorov fundamenta essa teoria [5].

Para o entendimento das cadeias de Markov e suas diversas aplicações, precisamos de alguns conhecimentos prévios como diagrama de transição, vetor de probabilidade, matriz de transição e vetor de estado que serão definidos na próxima seção.

## 1.3 Elementos das cadeias de Markov

Para definirmos os elementos essências das cadeias de Markov, faremos uso do exemplo a seguir.

[Exemplo 1] *(Planos de telefonia)* Uma empresa de telefonia móvel, oferece a seus clientes três opções de planos, denotados por 1, 2 e 3. Um cliente no ato do contrato escolhe o plano desejado, podendo a cada ano mudar de plano ou permanecer no atual. Os registros da empresa mostram que o padrão de migração anual dos clientes é dado da seguinte maneira:

Estando o cliente no plano 1 a probabilidade de que ele continue nesse plano é de 0,5

Estando o cliente no plano 1 a probabilidade de que ele mude para o plano 2 é de 0,3 Estando o cliente no plano 1 a probabilidade de que ele mude para o plano 3 é de 0,2 Estando o cliente no plano 2 a probabilidade de que ele mude para o plano 1 é de 0,25 Estando o cliente no plano 2 a probabilidade de que ele continue nesse plano é de 0,5 Estando o cliente no plano 2 a probabilidade de que ele mude para o plano 3 é de 0,25 Estando o cliente no plano 3 a probabilidade de que ele mude para o plano 1 é de 0,3 Estando o cliente no plano 3 a probabilidade de que ele mude para o plano 2 é de 0,6 Estando o cliente no plano 3 a probabilidade de que ele continue nesse plano é de 0,1

Consideremos que o cliente tenha optado pelo plano 2 na assinatura do contrato, ou seja, no instante  $t = 0$  ( $t \text{ em anos}$ ).

Definição 1. (Diagrama de transição) O diagrama de transição é uma representação gráfica de uma cadeia de Markov, neste diagrama podemos visualizar as transições de um estado para outro e também suas probabilidades. Considerando o exemplo1 (planos de telefonia), podemos desenhar um diagrama de transição conforme a *figura 1.4*.

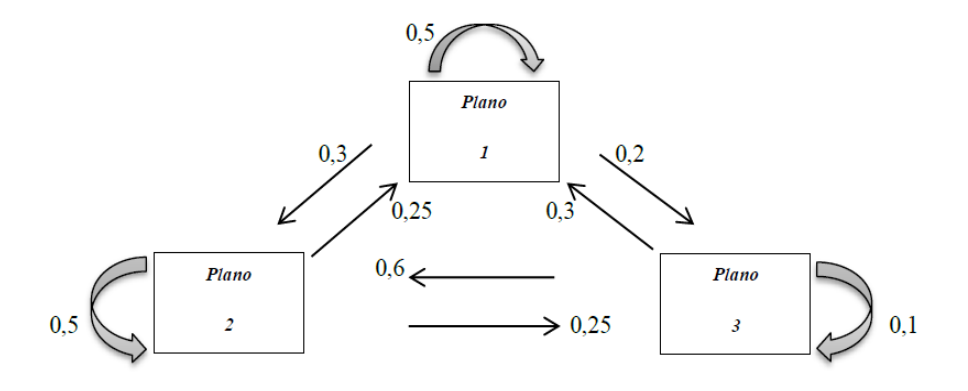

Figura 1.4: Diagrama de transição

Definição 2. (Vetor de probabilidade) O vetor de probabilidade contém as probabilidades de transição de um estado para outro em um intervalo de tempo. Assim se um sistema possui *k* estados, um vetor de probabilidade será uma matriz coluna como esta:

$$
V_j = \begin{bmatrix} p_{1j} \\ p_{2j} \\ \vdots \\ p_{ij} \\ \vdots \\ p_{kj} \\ \vdots \\ p_{kj} \end{bmatrix}
$$

Neste vetor temos que a probabilidade de um sistema estando no estado *j* passar para o estado 1 é *p*<sup>1</sup> *<sup>j</sup>* , estando no estado *j* passar para o estado 2 é *p*<sup>2</sup> *<sup>j</sup>* , ou seja, estando no estado *j* a probabilidade de passar para o estado *i* é *pi j*.

Considerando agora o exemplo 1 (planos de telefonia), temos três vetores de probabilidade que podem ser escritos da seguinte maneira:

$$
V_1 = \left[\begin{array}{c}0,5\\0,3\\0,2\end{array}\right]
$$

*V*<sup>1</sup> indica que as probabilidades de um cliente permanecer no plano 1 já estando neste é 0,5; de ir para o 2 é 0,3 e de ir para o 3 é 0,2.

$$
V_2 = \left[ \begin{array}{c} 0,25 \\ 0,5 \\ 0,25 \end{array} \right]
$$

*V*<sup>2</sup> indica que as probabilidades de um cliente ir para o plano 1 estando no 2 é 0,25; de permanecer no 2 é 0,5 e de ir para o 3 é 0,25.

$$
V_3 = \left[\begin{array}{c}0,3\\0,6\\0,1\end{array}\right]
$$

*V*<sup>3</sup> indica que as probabilidades de um cliente ir para o plano 1 estando no 3 é 0,3; de ir para

o 2 é 0,6 e de permanecer no 3 é 0,1.

Observemos que a soma das probabilidades em cada vetor resulta em 1. Isto não é apenas coincidência, os vetores de probabilidade têm essa propriedade. E isso acontecerá sempre, pois se um sistema, com *k* estados, está no estado *j* numa observação, é certo de que estará num dos *k* possíveis estados na próxima observação. Assim se  $P_j = [p_{ij}]$  for um vetor de probabilidade qualquer com *k* estados, então, dado qualquer *j*, temos:

$$
p_{1j} + p_{2j} + \dots + p_{kj} = 1\tag{1.1}
$$

Uma matriz com a propriedade acima é denominada matriz de probabilidade ou matriz de Markov.

Esses vetores de probabilidade formam o que denominamos matriz de transição de uma cadeia de Markov. Que será definida agora.

Definição 3. (Matriz de transição) Como todo estado possui um vetor de probabilidade, a matriz de transição em uma cadeia de Markov é a matriz tal que a j-ésima coluna é o j-ésimo vetor de probabilidade. Essa matriz será sempre quadrada, ou seja, o número de linhas será igual ao número de colunas. [3]

A matriz *P* = [*pi j*] é denominada matriz de transição da cadeia de Markov

Sendo uma cadeia de Markov de *k* estados, a matriz de transição tem o formato a seguir.

$$
P = \begin{bmatrix} p_{11} & p_{12} & \dots & p_{1k} \\ p_{21} & p_{22} & \dots & p_{2k} \\ \vdots & \vdots & \ddots & \vdots \\ \vdots & \vdots & \ddots & \vdots \\ p_{k1} & p_{k2} & \dots & p_{kk} \end{bmatrix}
$$

Nessa matriz, *p*<sup>11</sup> é a probabilidade de que estando no estado 1 o sistema continue em 1, *p*<sup>12</sup> é a probabilidade de mudança do estado 2 para o estado 1, *p*<sup>32</sup> é a probabilidade de mudança de estado do 2 para 3, e assim por diante.

Assim os  $p_{ij}$  dessa matriz, conforme já citados anteriormente, representam as probabilidades de que o sistema vá mudar do estado *j* para o estado *i* após uma unidade de tempo.

Considerando novamente o exemplo 1 (planos de telefonia), temos a seguinte matriz de transição:

$$
P = \left[ \begin{array}{ccc} 0,5 & 0,25 & 0,3 \\ 0,3 & 0,5 & 0,6 \\ 0,2 & 0,25 & 0,1 \end{array} \right],
$$

onde os vetores coluna de *P* representam os vetores *V*1, *V*<sup>2</sup> e *V*<sup>3</sup> já citados.

Definição 4. (Vetor de estado) O vetor estado de uma observação em uma cadeia de Markov com *k* estados é um vetor coluna *x* cujo *i*-ésimo componente é a probabilidade de o sistema estar, naquela observação, no *i*-ésimo estado [3].

Suponhamos, agora, que saibamos o vetor estado inicial (chamaremos de  $x^{(0)}$ ) de uma cadeia de Markov, ou seja, o vetor de alguma observação inicial. O teorema a seguir nos permitirá determinar os vetores estados nas observações subsequentes, ou seja, determinaremos.

$$
x^{(1)}, x^{(2)}, x^{(3)}, \ldots, x^{(n)}, \ldots
$$

Teorema 1.1. Se *P* for a matriz de transição de uma cadeia de Markov e *x* (*n*) o vetor estado na enésima observação, então:

$$
x^{(n+1)} = Px^{(n)}
$$

Por simplicidade de notação, demonstraremos esta proposição para o caso de uma cadeia de Markov com três estados. A demonstração do caso geral é análoga.

Seja a matriz de transição

$$
P = \left[\begin{array}{ccc} p_{11} & p_{12} & p_{13} \\ p_{21} & p_{22} & p_{23} \\ p_{31} & p_{32} & p_{33} \end{array}\right],
$$

onde cada  $p_{ij}$  dessa matriz, é a probabilidade de, estando o sistema no estado *j*, ele ir para o estado *i*, após uma unidade de tempo.

Seja também o vetor de estado em uma observação qualquer  $t = n$ 

$$
x^{(n)} = \left[\begin{array}{c} \boldsymbol{\alpha}^{(n)} \\ \boldsymbol{\beta}^{(n)} \\ \boldsymbol{\gamma}^{(n)} \end{array}\right]
$$

1

 $\overline{1}$  $\overline{1}$  $\overline{1}$ 

Onde

 $\alpha^{(n)}$  é a probabilidade de o sistema estar no estado 1 no instante  $t = n$ 

 $\beta^{(n)}$  é a probabilidade de o sistema estar no estado 2 no instante  $t = n$ 

 $\gamma^{(n)}$  é a probabilidade de o sistema estar no estado 3 no instante  $t = n$ 

Qual é a probabilidade de o sistema estar em cada estado no instante  $t = n + 1$  ? Sendo  $x^{(n+1)}$  esse vetor de estado, temos

$$
x^{(n+1)} = \left[\begin{array}{c} \alpha^{(n+1)} \\ \beta^{(n+1)} \\ \gamma^{(n+1)} \end{array}\right]
$$

Onde

 $\alpha^{(n+1)}$  = *p*(passar de 1 para 1 ∩ estar em 1 no instante  $t = n$ ) + *p*(passar de 2 para 1 ∩ estar em 2 no instante  $t = n$ ) + *p*(passar de 3 para 1 ∩ estar em 3 no instante  $t = n$ ) =  $p_{11}\alpha^{(n)} + p_{12}\beta^{(n)} + p_{13}\gamma(n).$ 

 $\beta^{(n+1)}$  = *p*(passar de 1 para 2 ∩ estar em 1 no instante  $t = n$ ) + *p*(passar de 2 para 2 ∩ estar em 2 no instante  $t = n$ ) + *p*(passar de 3 para 2 ∩ estar em 3 no instante  $t = n$ ) =  $p_{21}\alpha^{(n)} + p_{22}\beta^{(n)} + p_{23}\gamma(n).$ 

 $\alpha^{(n+1)}$  = *p*(passar de 1 para 3 ∩ estar em 1 no instante  $t = n$ ) + *p*(passar de 2 para 3 ∩ estar em 2 no instante  $t = n$ ) + *p*(passar de 3 para 3 ∩ estar em 3 no instante  $t = n$ ) =  $p_{31}\alpha^{(n)} + p_{32}\beta^{(n)} + p_{33}\gamma(n).$ 

 $P(A|B) = \frac{P(A \cap B)}{P(B)}$  temos  $P(A \cap B) = P(A|B) \cdot P(B)$ .

Portanto

$$
x^{(n+1)} = \begin{bmatrix} \alpha^{(n+1)} \\ \beta^{(n+1)} \\ \gamma^{(n+1)} \end{bmatrix} = \begin{bmatrix} p_{11}\alpha^{(n)} + p_{12}\beta^{(n)} + p_{13}\gamma^{(n)} \\ p_{21}\alpha^{(n)} + p_{22}\beta^{(n)} + p_{23}\gamma^{(n)} \\ p_{31}\alpha^{(n)} + p_{32}\beta^{(n)} + p_{33}\gamma^{(n)} \end{bmatrix} = \begin{bmatrix} p_{11} & p_{12} & p_{13} \\ p_{21} & p_{22} & p_{23} \\ p_{31} & p_{32} & p_{33} \end{bmatrix} \begin{bmatrix} \alpha^{(n)} \\ \beta^{(n)} \\ \gamma^{(n)} \end{bmatrix} = Px^{(n)}
$$

Deste teorema, segue que

$$
x^{(1)} = Px^{(0)}
$$

$$
x^{(2)} = Px^{(1)} = P(Px^{(0)}) = P^2x^{(0)}
$$

$$
x^{(3)} = Px^{(2)} = P(P^2x^{(0)}) = P^3x^{(0)}
$$

.

.

.

$$
x^{(n)} = Px^{(n-1)} = P(P^{(n-1)}x^{(0)}) = P^n x^{(0)}
$$

Assim, sabendo o vetor inicial  $x^{(0)}$  e a matriz de transição P determinamos  $x^{(n)}$  com  $n =$  $1, 2, 3...$ 

De novo no exemplo 1 *(planos de telefonia)*. Como sabemos que o cliente escolhe inicialmente o plano 2, nosso vetor de estado na primeira observação será:

$$
x^{(0)} = \left[\begin{array}{c} 0 \\ 1 \\ 0 \end{array}\right],
$$

onde as entradas dessa matriz *a*11, *a*<sup>21</sup> e *a*<sup>31</sup> representam respectivamente as probabilidades de o cliente estar em cada plano (1, 2 ou 3) quando começadas as observações, ou seja no instante zero.

Assim, a partir do teorema1.1, podemos determinar as observações seguintes.

$$
x^{(1)} = Px^{(0)} = \begin{bmatrix} 0,5 & 0,25 & 0,3 \\ 0,3 & 0,5 & 0,6 \\ 0,2 & 0,25 & 0,1 \end{bmatrix} \begin{bmatrix} 0 \\ 1 \\ 0 \end{bmatrix} = \begin{bmatrix} 0,25 \\ 0,5 \\ 0,25 \end{bmatrix}
$$

logo, as probabilidades de que o cliente esteja em cada plano após o primeiro ano são:

```
Plano 1 25%
Plano 2 50%
Plano 3 25%
```

$$
x^{(2)} = Px^{(1)} = P^2 x^{(0)} = \begin{bmatrix} 0,325 \\ 0,475 \\ 0,2 \end{bmatrix}, x^{(3)} = Px^{(2)} = P^3 x^{(0)} = \begin{bmatrix} 0,341 \\ 0,455 \\ 0,204 \end{bmatrix}
$$

$$
x^{(4)} = Px^{(3)} = P^4 x^{(0)} = \begin{bmatrix} 0,346 \\ 0,452 \\ 0,202 \end{bmatrix}, x^{(5)} = Px^{(4)} = P^5 x^{(0)} = \begin{bmatrix} 0,347 \\ 0,451 \\ 0,202 \end{bmatrix}
$$

$$
x^{(6)} = Px^{(5)} = P^6 x^{(0)} = \begin{bmatrix} 0,347 \\ 0,451 \\ 0,202 \end{bmatrix}, x^{(7)} = Px^{(6)} = P^7 x^{(0)} = \begin{bmatrix} 0,347 \\ 0,451 \\ 0,202 \end{bmatrix}
$$

Onde  $x^{(1)}$ ,  $x^{(2)}$ ,  $x^{(3)}$ ,  $x^{(4)}$ ,  $x^{(5)}$ ,  $x^{(6)}$  e  $x^{(7)}$  representam os vetores estado nas primeiras sete observações. Como as observações são feitas a cada ano, os  $x^{(i)}$  com  $i = \{1, 2, 3, 4, 5, 6, 7\}$ representam as probabilidades de o cliente estar nos planos 1, 2 e 3 a cada ano a partir do primeiro.

Para acharmos os produtos das matrizes  $x^{(1)}, x^{(2)}, x^{(3)}, x^{(4)}, x^{(5)}, x^{(6)}$  e  $x^{(7)}$ , utilizamos o software Maxima, um sistema de computação algébrica (CAS, abreviação do termo em inglês *Computer Algebra Systems*). A escolha desse software deve-se ao fato de o Maxima ser um programa livre, assim pode ser obtido gratuitamente na internet. No site http://wxmaxima.sourceforge.net podemos baixar o programa que pode ser instalado tanto no Windows quanto no Linux. Com o programa, podemos manipular expressões matemáticas, plotar gráficos em duas e três dimensões além de inúmeras vantagens do ponto de vista numérico, onde esses sistemas, no caso o Maxima, podem ser considerados poderosas calculadoras científica, capaz de efetuar cálculos com grande precisão e rapidez [2]. Em nosso trabalho utilizaremos o software para efetuar multiplicações de matrizes e resolver sistemas de equações.

Podemos observar que a partir do quinto ano de observação, o vetor de estado do sistema permanece igual a

$$
\left[\begin{array}{c}0,347\\0,451\\0,202\end{array}\right]
$$

Isto significa, que a partir do quinto ano a probabilidade de o cliente encontrar-se no plano 1, fica em torno de 35%, 45% no plano 2 e 20% no plano 3.

Daremos agora, após estas definições, uma solução para o problema do guarda de trânsito [Pro-

blema 2], que neste caso funcionará melhor que o diagrama de árvore.

Os possíveis cruzamentos que o guarda de trânsito pode ocupar são de 1 a 6, logo temos seis estados possíveis. Portanto, nossa matriz de transição terá 6 linhas e 6 colunas, da seguinte forma.

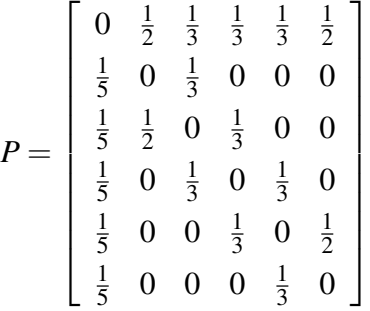

Onde as entradas  $p_{ij}$  são as probabilidades de estando o guarda no cruzamento *j* ir para o cruzamento *i*.

Assim  $p_{11} = 0$ , pois a probabilidade dele estando no 1, permanecer no 1 é zero,  $p_{12} = 1/2$ , pois a probabilidade de o guarda estando no cruzamento 2, ir para o cruzamento 1 é um meio,  $p_{45} = 1/3$ , pois estando no cruzamento 5 a probabilidade dele ir para o 4 é um terço, ou seja, ele tem três opções (1, 4 ou 6), cada um com igual probabilidade. E assim por diante.

Sabendo que ele começa sua jornada de trabalho no cruzamento 1, nosso vetor de estado inicial será,

$$
x^{(0)} = \begin{bmatrix} 1 \\ 0 \\ 0 \\ 0 \\ 0 \\ 0 \end{bmatrix}
$$

Como mostrado antes, as entradas dessa matriz representam as probabilidades do guarda de trânsito estar em cada cruzamento no início de seu trabalho, ou seja, numa observação inicial *x* (0) .

Fazendo uso do teorema 1.1 suas prováveis localização, após 10 horas de trabalho são:

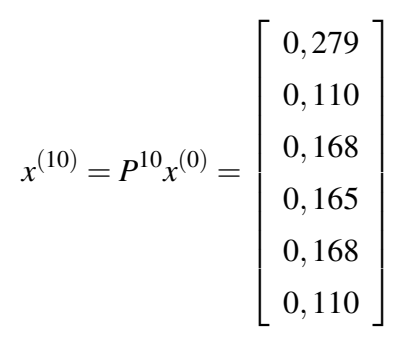

A utilização do software, Maxima, reduz bastante nosso trabalho. Os passos para solução no programa foram:

1) No comando Álgebra, na barra de tarefas, escolhemos a opção Introduzir matriz.

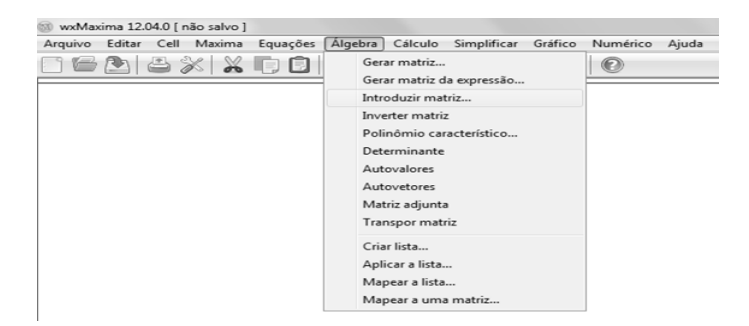

2) Aparecerá uma janela para informarmos o número de linhas, o número de colunas, o tipo da matriz e também o nome dessa matriz.

(Para nosso exemplo, devemos escolher, número de linhas e colunas 6, tipo da matriz geral e nome *P*).

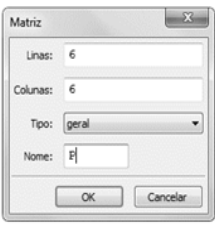

3) Clicando em ok aparecerá uma janela com as entradas da matriz. Devemos preenchê-la com os valores das probabilidades de transição. Feito isso clicamos novamente em ok.

(Nossa matriz de transição está pronta).

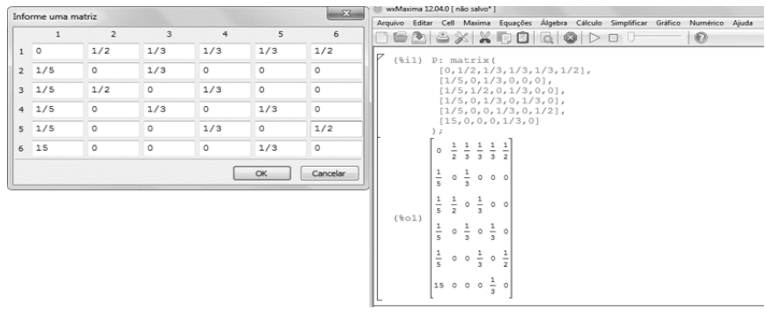

4) Agora devemos inserir a matriz de estado inicial que chamaremos de *X*0. Passando pelos mesmos passos devemos escolher número de linhas 6, número de colunas 1, tipo da matriz geral e nome *X*0. Clicando em ok, inserimos os valores nas entradas dessa matriz e clicamos novamente em ok.

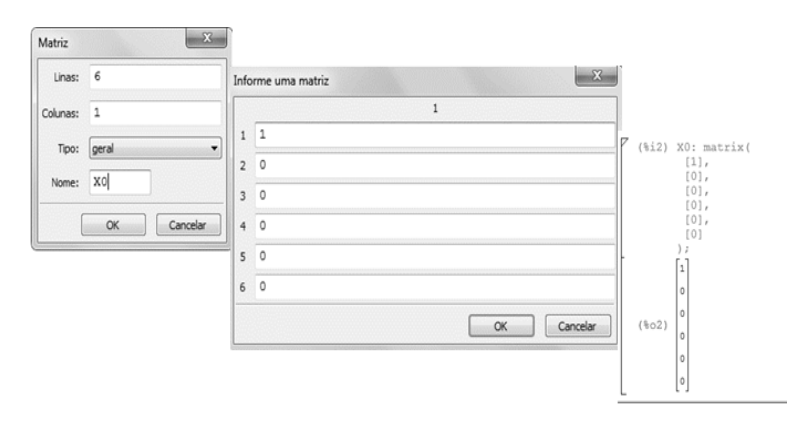

(Nossa matriz de estado inicial também está pronta)

5) Devemos agora efetuar o produto das matrizes, ou seja,  $x^{(10)} = P^{10} x^{(0)}$  . Escolhendo na barra de tarefas do Maxima a opção Cálculo e em seguida Calcular produto, abrirá uma janela com os seguintes campos para preenchimento. Expressão, variável, de e para. Devemos colocar nesses campos as seguintes informações: Expressão (P ˆˆ10).X0, variável *k*, de 1 para 1.

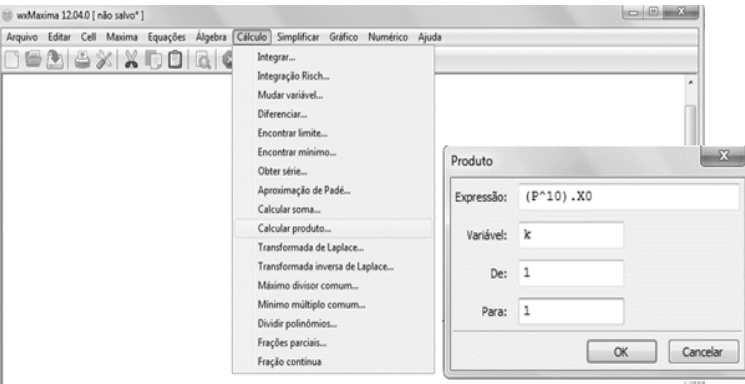

6) Clicando em ok, aparecerá na tela do Maxima a matriz procurada, em nosso caso  $x^{(10)}$ . Se a matriz conter as entradas na forma fracionária, podemos com o comando Numérico em seguida Para float alterar os valores para o modo decimal. Consideramos no exemplo acima três casas decimais, que entendemos ser uma aproximação conveniente.

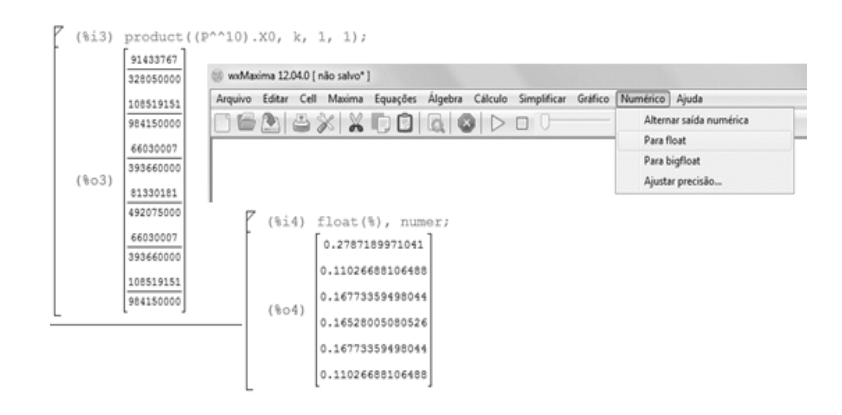

# *2 VETOR DE ESTADO ESTACIONÁRIO*

Processos de Markov são usados para determinar o comportamento de um sistema após um longo período de tempo. Assim, verificar se uma cadeia de Markov atinge ou não o equilíbrio é de fundamental importância.

Podemos observar em nosso exemplo 1 (planos de telefonia) que os vetores de estado convergem a um vetor fixo à medida que o número de observações aumenta. Mas será que isso sempre ocorre? Vejamos que a resposta a essa pergunta é não.

Considere as matrizes de transição  $P$  e do vetor de estado inicial  $x^{(0)}$ . Onde,

$$
P = \left[ \begin{array}{cc} 0 & 1 \\ 1 & 0 \end{array} \right], \, x^{(0)} = \left[ \begin{array}{c} 0,7 \\ 0,3 \end{array} \right]
$$

Temos que:

$$
P^{(2)} = \begin{bmatrix} 0 & 1 \\ 1 & 0 \end{bmatrix} \begin{bmatrix} 0 & 1 \\ 1 & 0 \end{bmatrix} = \begin{bmatrix} 1 & 0 \\ 0 & 1 \end{bmatrix}
$$

$$
P^{(3)} = PP^{(2)} = \begin{bmatrix} 0 & 1 \\ 1 & 0 \end{bmatrix} \begin{bmatrix} 1 & 0 \\ 0 & 1 \end{bmatrix} = \begin{bmatrix} 0 & 1 \\ 1 & 0 \end{bmatrix}
$$

$$
P^{(4)} = PP^{(3)} = \begin{bmatrix} 0 & 1 \\ 1 & 0 \end{bmatrix} \begin{bmatrix} 0 & 1 \\ 1 & 0 \end{bmatrix} = \begin{bmatrix} 1 & 0 \\ 0 & 1 \end{bmatrix}
$$

$$
P^{(5)} = PP^{(4)} = \begin{bmatrix} 0 & 1 \\ 1 & 0 \end{bmatrix} \begin{bmatrix} 1 & 0 \\ 0 & 1 \end{bmatrix} = \begin{bmatrix} 0 & 1 \\ 1 & 0 \end{bmatrix}
$$

Seguindo com a mesma ideia

$$
P^{(2n)} = I = \begin{bmatrix} 1 & 0 \\ 0 & 1 \end{bmatrix}
$$

$$
P^{(2n+1)} = P = \begin{bmatrix} 0 & 1 \\ 1 & 0 \end{bmatrix}
$$

Logo,

$$
x^{(2n)} = P^{(2n)}x^{(0)} = \begin{bmatrix} 1 & 0 \\ 0 & 1 \end{bmatrix} \begin{bmatrix} 0,7 \\ 0,3 \end{bmatrix} = \begin{bmatrix} 0,7 \\ 0,3 \end{bmatrix}
$$
  

$$
x^{(2n+1)} = P^{(2n+1)}x^{(0)} = \begin{bmatrix} 0 & 1 \\ 1 & 0 \end{bmatrix} \begin{bmatrix} 0,7 \\ 0,3 \end{bmatrix} = \begin{bmatrix} 0,3 \\ 0,7 \end{bmatrix}
$$

Com  $n \in \mathbb{N}$ .

Portanto,

$$
x^{(0)} = x^{(2)} = x^{(4)} = \dots = \begin{bmatrix} 0,7 \\ 0,3 \end{bmatrix}
$$

$$
x^{(1)} = x^{(3)} = x^{(5)} = \dots = \begin{bmatrix} 0, 3 \\ 0, 7 \end{bmatrix}
$$

Este sistema oscila indefinidamente entre os dois vetores estado  $\begin{bmatrix} 0,7 \\ 0,7 \end{bmatrix}$ 0,3 1 ,  $\left[0,3\right]$ 0,7 1 e portanto, não converge a nenhum vetor fixo.

Agora se exigirmos que a matriz de transição em uma cadeia de Markov satisfaça a uma certa condição, podemos mostrar que o sistema se aproxima de um vetor de estado fixo, essa condição é descrita na definição que segue.

Definição 5. (Matriz de transição regular) Uma matriz de transição é regular se uma potência positiva da matriz tem todas as entradas positivas [3].

E a cadeia de Markov com essa propriedade será denominada cadeia de Markov regular. Em nosso exemplo (planos de telefonia) a cadeia de Markov é regular, pois as entradas da matriz de transição são todas positivas.

De volta ao exemplo do guarda de trânsito [Problema 2].

$$
\text{Temos que } P^2 = \begin{bmatrix} \frac{2}{5} & \frac{1}{6} & \frac{5}{18} & \frac{2}{9} & \frac{5}{18} & \frac{1}{6} \\ \frac{1}{15} & \frac{4}{15} & \frac{1}{15} & \frac{8}{45} & \frac{1}{15} & \frac{1}{10} \\ \frac{1}{6} & \frac{1}{10} & \frac{31}{90} & \frac{1}{15} & \frac{8}{45} & \frac{1}{10} \\ \frac{2}{15} & \frac{4}{15} & \frac{1}{15} & \frac{13}{45} & \frac{1}{15} & \frac{4}{15} \\ \frac{1}{6} & \frac{1}{10} & \frac{8}{45} & \frac{1}{15} & \frac{31}{90} & \frac{1}{10} \\ \frac{1}{15} & \frac{1}{10} & \frac{1}{15} & \frac{8}{45} & \frac{1}{15} & \frac{4}{15} \end{bmatrix}
$$

, portanto pela definição 5, a matriz de transição

é regular.

Consideremos a tabela 2.1 que informa a probabilidade de cada posição do guarda de trânsito com o decorrer das horas.

| Cruz.                                                                     | 0              |          |     |  | <b>10</b> | 15 | 16 | 17 | <b>20</b> | 30                                                                  |
|---------------------------------------------------------------------------|----------------|----------|-----|--|-----------|----|----|----|-----------|---------------------------------------------------------------------|
| $\overline{C_1^{(n)}}$                                                    |                | $\theta$ | 0.4 |  |           |    |    |    |           | $0,223$ 0,304 0,264 0,279 0,279 0,278 0,277 0,277 0,277             |
| $\frac{\overline{\textbf{C}}_{2}^{(n)}}{\overline{\textbf{C}}_{3}^{(n)}}$ | $\theta$       | 0,2      |     |  |           |    |    |    |           | $0,067$ 0,135 0,097 0,120 0,110 0,111 0,111 0,111 0,111 0,111       |
|                                                                           | $\theta$       | 0,2      |     |  |           |    |    |    |           | $0,167$ 0,158 0,176 0,159 0,168 0,166 0,167 0,167 0,167 0,167       |
|                                                                           | $\overline{0}$ | 0.2      |     |  |           |    |    |    |           | $0,132$ 0,191 0,150 0,178 0,165 0,167 0,166 0,167 0,167 0,167       |
| $\overline{C_5^{(n)}}$                                                    | $\theta$       | 0,2      |     |  |           |    |    |    |           | $0,167$ 0,158 0,176 0,159 0,168 0,166 0,167 0,167 0,167 0,167       |
| $\overline{C_6^{(n)}}$                                                    | $\theta$       | 0,2      |     |  |           |    |    |    |           | $0,067$ 0,135 0,097 0,120 0,110 0,111 0,111 0,111 0,111 0,111 0,111 |

Tabela 2.1: Horas

Observamos que a partir de *n* = 17 os vetores estado, desse sistema, convergem a um vetor fixo, considerando três casas decimais.

Veremos com o teorema abaixo que toda cadeia de Markov regular possui um vetor de estado fixo denominado vetor estacionário da cadeia de Markov.

Teorema 2.1. Se *P* for uma matriz de transição regular em uma cadeia de Markov, então:

a) Quando  $n \to \infty$ ,  $P^n$  tende a matriz

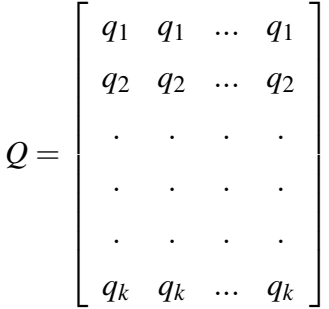

b) os *q* são números positivos tais que *q*<sup>1</sup> +*q*<sup>2</sup> +*q*<sup>3</sup> +...+*q<sup>k</sup>* = 1

Este teorema não será demonstrado, pois envolve resultados mais elaborados de Álgebra Linear, fugindo do propósito até aqui apresentado. Ao leitor interessado, sugerimos um texto mais especializado, como por exemplo [4].

Teorema 2.2. Se *P* for uma matriz de transição regular e *x* um vetor de probabilidade qualquer então:

a) Quando  $n \to \infty$ 

$$
P^{n}x \rightarrow \begin{bmatrix} q_{1} \\ q_{2} \\ \vdots \\ q_{k} \end{bmatrix} = q
$$

em que *q* é um vetor de probabilidade fixo, independente de *n*, cujas entradas são todas positivas. Este vetor é chamado vetor de estado estacionário.

b) O vetor de estado estacionário *q* é o único vetor de probabilidade que satisfaz a equação  $Pq = q$ .

*Demonstração.* a) Seja

$$
x = \begin{bmatrix} x_1 \\ x_2 \\ \vdots \\ x_k \end{bmatrix}
$$

Um vetor de probabilidade

Quando  $n \rightarrow \infty$ , do teorema 2.1, temos:

$$
P^{n} \rightarrow Q = \begin{bmatrix} q_{1} & q_{1} & \dots & q_{1} \\ q_{2} & q_{2} & \dots & q_{2} \\ \vdots & \vdots & \ddots & \vdots \\ q_{k} & q_{k} & \dots & q_{k} \end{bmatrix}
$$

Logo

$$
P^{n}x \rightarrow Qx = \begin{bmatrix} q_{1} & q_{1} & \dots & q_{1} \\ q_{2} & q_{2} & \dots & q_{2} \\ \vdots & & & \vdots \\ q_{k} & q_{k} & \dots & q_{k} \end{bmatrix} \begin{bmatrix} x_{1} \\ x_{2} \\ \vdots \\ x_{k} \end{bmatrix} = \begin{bmatrix} q_{1}x_{1} + q_{1}x_{2} + \dots + q_{1}x_{k} \\ q_{2}x_{1} + q_{2}x_{2} + \dots + q_{2}x_{k} \\ \vdots \\ q_{k}x_{1} + q_{k}x_{2} + \dots + q_{k}x_{k} \end{bmatrix}
$$

$$
= \begin{bmatrix} q_{1}(x_{1} + x_{2} + \dots + x_{k}) \\ q_{2}(x_{1} + x_{2} + \dots + x_{k}) \\ \vdots \\ q_{k}(x_{1} + x_{2} + \dots + x_{k}) \end{bmatrix} = \begin{bmatrix} q_{1} \\ q_{2} \\ \vdots \\ q_{k} \end{bmatrix} = q
$$

pois  $x_1 + x_2 + ... + x_k = 1$ . Mostrando que  $P^n$  transforma qualquer vetor de probabilidade *x* no vetor de probabilidade *q*.

b) Pelo teorema 2.1, quando  $n \to \infty$ ,  $P^n \to Q$  e  $P^{n+1} \to Q$ . Como  $PP^n = P^{n+1}$ , temos *PQ* = *Q*. Sabemos que todas as colunas de *Q* são iguais ao vetor de probabilidade *q*. Ao igualarmos as colunas correspondentes da equação matricial *PQ* = *Q*, temos:

$$
PQ = P[(q) (q) ... (q)] = [P(q) P(q) ... P(q)] e Q = [(q) (q) ... (q)]
$$

Logo  $Pq = q$ .

Usando que  $AB = A[(b_1) (b_2) ... (b_k)] = [A(b_1) A(b_2) ... A(b_k)],$  ou seja, o j-ésimo vetor coluna de *AB* = *A*[j-ésimo vetor coluna de *B*]. (Multiplicação matricial coluna por coluna).

Para mostrarmos que *q* é o único vetor de probabilidade que satisfaz essa equação, suponhamos, por absurdo, que exista outro vetor *u* tal que  $Pu = u$ .

Deste (mesmo teorema, item a) temos

$$
P^n u \to q
$$
 e como  $Pu = u$ , temos,  $P^n u = u$  para todo,  $n \in \mathbb{N}$  assim  $u \to q$ . Portanto  $u = q$ .  $\square$ 

Da (parte b) deste teorema podemos escrever, o sistema linear homogêneo;

$$
Pq = q \Longrightarrow PQ = Iq \Longrightarrow Iq - PQ = 0
$$

30

$$
(I - P)q = 0 \tag{2.1}
$$

que possui uma solução única *q* com *q*<sup>1</sup> +*q*<sup>2</sup> +...+*q<sup>k</sup>* = 1

Aplicaremos esse resultado para encontrarmos os vetores de estado estacionário em nossos exemplos.

No exemplo (planos de telefonia), temos que:

$$
P = \begin{bmatrix} 0,5 & 0,25 & 0,3 \\ 0,3 & 0,5 & 0,6 \\ 0,2 & 0,25 & 0,1 \end{bmatrix} \text{ e seja } q = \begin{bmatrix} q_1 \\ q_2 \\ q_3 \end{bmatrix} \text{ o vector de estado estacionáio, assim,}
$$
\n
$$
(I-P)q = 0 \Longrightarrow \begin{bmatrix} 0,5 & -0,25 & -0,3 \\ -0,3 & 0,5 & -0,6 \\ -0,2 & -0,25 & 0,9 \end{bmatrix} \begin{bmatrix} q_1 \\ q_2 \\ q_3 \end{bmatrix} = \begin{bmatrix} 0 \\ 0 \\ 0 \end{bmatrix}
$$
\n
$$
\text{O que dá o seguinte sistema } \begin{cases} 0,5q_1 - 0,25q_2 - 0,3q_3 = 0 \\ -0,3q_1 + 0,5q_2 - 0,6q_3 = 0 \\ -0,2q_1 - 0,25q_2 + 0,9q_3 = 0 \end{cases}
$$
\n
$$
\text{As soluções desse sistema são } q_1 = t, q_2 = \frac{13}{10}t \text{ e } q_3 = \frac{7}{12}t
$$
\n
$$
\text{Como } q_1 + q_2 + q_3 = 1, \text{ temos } t + \frac{13}{10}t + \frac{7}{12}t = 1 \Longrightarrow \frac{173}{60}t = 1 \Longrightarrow t = \frac{60}{173}
$$
\n
$$
\text{Assim, } q_1 = \frac{60}{173}, q_2 = \frac{78}{173} \text{ e } q_3 = \frac{35}{173}.
$$
\n
$$
\text{Consequentemente } q = \begin{bmatrix} \frac{60}{173} \\ \frac{78}{173} \end{bmatrix} \approx \begin{bmatrix} 0,347 \\ 0,451 \end{bmatrix} \text{ e o vector de estado estado estacionário, o que con-
$$

35 173 0,202 fere com o resultado já observado anteriormente, veja página 19.

Utilizamos novamente o software Maxima na resolução do sistema acima. Os passos para a solução do problema através do programa, foram:

1) No comando equações, na barra de tarefas, escolhemos a opção resolver sistema algébrico.

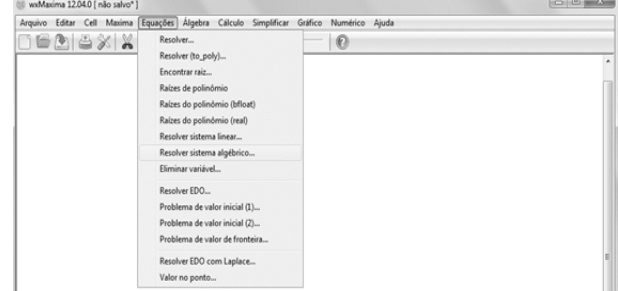

2) Aparecerá uma janela para informarmos o número de equações, para este exemplo (3), abrirá outra janela que devemos inserir as equações.

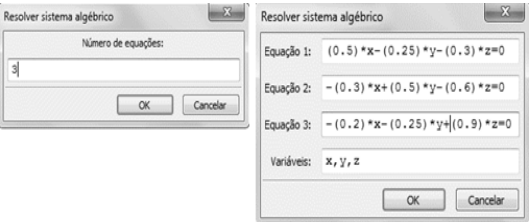

3) Clicando em ok, temos na tela do Maxima a solução desejada.

$$
\begin{bmatrix} \n\sqrt{2} & \text{algsys} \left( \left[ (0.5)^* x - (0.25)^* y - (0.3)^* z = 0, \, - (0.3)^* x + (0.5)^* y - (0.6)^* z = 0, \, - (0.2)^* x - (0.25)^* y + (0.9)^* z = 0 \right], & \left[ x, y, z \right] \right); \\
\text{Re}(x) & \left[ \left[ x = \frac{2}{3} z^2, \, y = \frac{13 \cdot 2}{10}, \, z = \frac{7 \cdot 2}{12} \right] \right] \n\end{bmatrix}
$$

1

Resolvendo agora o exemplo do guarda de trânsito [Problema 2].

Sendo *P* a matriz de transição e *q* o vetor de estado estacionário, temos;

$$
P = \begin{bmatrix} 0 & \frac{1}{2} & \frac{1}{3} & \frac{1}{3} & \frac{1}{2} \\ \frac{1}{5} & 0 & \frac{1}{3} & 0 & 0 & 0 \\ \frac{1}{5} & \frac{1}{2} & 0 & \frac{1}{3} & 0 & 0 \\ \frac{1}{5} & 0 & \frac{1}{3} & 0 & \frac{1}{3} & 0 \\ \frac{1}{5} & 0 & 0 & \frac{1}{3} & 0 & \frac{1}{2} \\ \frac{1}{5} & 0 & 0 & 0 & \frac{1}{3} & 0 \end{bmatrix} e q = \begin{bmatrix} q_1 \\ q_2 \\ q_3 \\ q_4 \\ q_5 \\ q_6 \end{bmatrix}
$$

Portanto,

$$
(I-P)q = 0 \Longrightarrow \begin{bmatrix} 1 & -\frac{1}{2} & -\frac{1}{3} & -\frac{1}{3} & -\frac{1}{2} \\ -\frac{1}{5} & 1 & -\frac{1}{3} & 0 & 0 & 0 \\ -\frac{1}{5} & -\frac{1}{2} & 1 & -\frac{1}{3} & 0 & 0 \\ -\frac{1}{5} & 0 & -\frac{1}{3} & 1 & -\frac{1}{3} & 0 \\ -\frac{1}{5} & 0 & 0 & -\frac{1}{3} & 1 & -\frac{1}{2} \\ -\frac{1}{5} & 0 & 0 & 0 & -\frac{1}{3} & 1 \end{bmatrix} \begin{bmatrix} q_1 \\ q_2 \\ q_3 \\ q_4 \\ q_5 \\ q_6 \end{bmatrix} = \begin{bmatrix} 0 \\ 0 \\ 0 \\ 0 \\ 0 \\ 0 \end{bmatrix}
$$

$$
\text{Que dá o sistema} \begin{cases} \n\begin{aligned}\nq_1 - \frac{1}{2}q_2 - \frac{1}{3}q_3 - \frac{1}{3}q_4 - \frac{1}{3}q_5 - \frac{1}{2}q_6 = 0 \\
-\frac{1}{5}q_1 + q_2 - \frac{1}{3}q_3 + 0q_4 + 0q_5 + 0q_6 = 0 \\
-\frac{1}{5}q_1 - \frac{1}{2}q_2 + q_3 - \frac{1}{3}q_4 + 0q_5 + 0q_6 = 0 \\
-\frac{1}{5}q_1 + 0q_2 - \frac{1}{3}q_3 + q_4 - \frac{1}{3}q_5 + 0q_6 = 0 \\
-\frac{1}{5}q_1 + 0q_2 + 0q_3 - \frac{1}{3}q_4 + q_5 - \frac{1}{2}q_6 = 0 \\
-\frac{1}{5}q_1 + 0q_2 + 0q_3 + 0q_4 - \frac{1}{3}q_5 + q_6 = 0\n\end{aligned}\n\end{cases}
$$

De solução  $q_1 = t, q_2 = q_6 = \frac{2}{5}$  $\frac{2}{5}t$  e  $q_3 = q_4 = q_5 = \frac{3}{5}$  $rac{3}{5}$ t

Como

$$
\sum_{i=1}^{6} q_i = 1
$$
  

$$
t + \frac{2}{5}t + \frac{3}{5}t + \frac{3}{5}t + \frac{3}{5}t + \frac{2}{5}t = 1 \Longrightarrow \frac{18}{5}t = 1 \Longrightarrow t = \frac{5}{18} \simeq 0,277
$$

Assim

$$
q = \begin{bmatrix} \frac{5}{18} \\ \frac{1}{9} \\ \frac{1}{6} \\ \frac{1}{6} \\ \frac{1}{6} \\ \frac{1}{9} \end{bmatrix} \simeq \begin{bmatrix} 0,277 \\ 0,111 \\ 0,167 \\ 0,167 \\ 0,167 \\ 0,111 \end{bmatrix}
$$

É o vetor de estado estacionário.

Que informa a proporção de tempo que o guarda de trânsito permanece, a longo tempo, em cada cruzamento.

Resolvendo o problema inicial (regiões do país) [Problema 1].

A matriz de transição *P* será:

$$
P = \left[ \begin{array}{ccc} 90\% & 15\% & 10\% \\ 5\% & 75\% & 5\% \\ 5\% & 10\% & 85\% \end{array} \right] = \left[ \begin{array}{ccc} \frac{9}{10} & \frac{3}{20} & \frac{1}{10} \\ \frac{1}{20} & \frac{3}{4} & \frac{1}{20} \\ \frac{1}{20} & \frac{1}{10} & \frac{17}{20} \end{array} \right]
$$

Portanto, resolvendo a equação matricial

$$
(I-P)q = 0 \text{ onde } q = \begin{bmatrix} q_1 \\ q_2 \\ q_3 \end{bmatrix}
$$

Temos;

$$
(1-P)q = \begin{bmatrix} \frac{1}{10} & -\frac{3}{20} & -\frac{1}{10} \\ -\frac{1}{20} & \frac{1}{4} & -\frac{1}{20} \\ -\frac{1}{20} & -\frac{1}{10} & \frac{3}{20} \end{bmatrix} \begin{bmatrix} q_1 \\ q_2 \\ q_3 \end{bmatrix} = 0 \Longrightarrow \begin{cases} \frac{1}{10}q_1 - \frac{3}{20}q_2 - \frac{1}{10}q_3 = 0 \\ -\frac{1}{20}q_1 + \frac{1}{4}q_2 - \frac{1}{20}q_3 = 0 \\ -\frac{1}{20}q_1 - \frac{1}{10}q_2 + \frac{3}{20}q_3 = 0 \end{cases}
$$
  
Com solução  $q_1 = \frac{13}{24}, q_2 = \frac{1}{6}$  e  $q_3 = \frac{7}{24}$ .  
Portanto  $q = \begin{bmatrix} \frac{13}{24} \\ \frac{1}{6} \\ \frac{7}{24} \end{bmatrix} \approx \begin{bmatrix} 0,5416 \\ 0,1667 \\ 0,2917 \end{bmatrix}$  é o vector de estado estacionário.

Concluindo assim que em longo prazo, aproximadamente, 54,16% dos moradores estarão na região 1; 16,67% estarão na região 2 e 29,17% estarão morando na região 3.

#### *3 RESOLVENDO PROBLEMAS*

A seguir resolvemos alguns exemplos de probabilidade utilizando as cadeias de Markov. Nestes exemplos utilizaremos o software já citado Maxima.

Exemplo 3.1 Considere uma partícula realizando movimentos aleatórios sobre os vértices de um paralelepípedo regular *figura 3.1*. Suponha que a cada passo a partícula escolha saltar para um vértice vizinho, tendo as probabilidades de saltar para cada um deles da seguinte maneira.

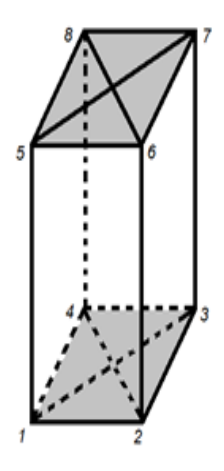

Figura 3.1: Paralelepípedo

Saltar sobre as arestas das faces superior ou inferior com probabilidade 3/10

Saltar sobre as arestas das faces laterais com probabilidade 1/5

Saltar sobre as diagonais de cada face superior ou inferior com probabilidade 1/5

Pede-se:

a) Encontre uma matriz de transição para esse sistema.

b) Se a partícula inicia seus movimentos no vértice 1, com qual probabilidade ela estará em cada vértice ao longo de 5 passos.

c) Considerando um longo tempo, determine o vetor de estado estacionário desse sistema.

Considerando o sistema como um processo de Markov, temos:

a)

$$
P = \begin{bmatrix} 0 & \frac{3}{10} & \frac{1}{5} & \frac{3}{10} & \frac{1}{5} & 0 & 0 & 0 \\ \frac{3}{10} & 0 & \frac{3}{10} & \frac{1}{5} & 0 & \frac{1}{5} & 0 & 0 \\ \frac{1}{5} & \frac{3}{10} & 0 & \frac{3}{10} & 0 & 0 & \frac{1}{5} & 0 \\ \frac{3}{10} & \frac{1}{5} & \frac{3}{10} & 0 & 0 & 0 & 0 & \frac{1}{5} \\ \frac{1}{5} & 0 & 0 & 0 & 0 & \frac{3}{10} & \frac{1}{5} & \frac{3}{10} \\ 0 & \frac{1}{5} & 0 & 0 & \frac{3}{10} & 0 & \frac{3}{10} & \frac{1}{5} \\ 0 & 0 & \frac{1}{5} & 0 & \frac{1}{5} & \frac{3}{10} & 0 & \frac{3}{10} \\ 0 & 0 & 0 & \frac{1}{5} & \frac{3}{10} & \frac{1}{5} & \frac{3}{10} & 0 \end{bmatrix}
$$

b) Sabendo que a partícula inicia seus movimentos no vértice 1, temos:

$$
x^{(0)} = \begin{bmatrix} 1 \\ 0 \\ 0 \\ 0 \\ 0 \\ 0 \\ 0 \\ 0 \\ 0 \end{bmatrix}
$$

E portanto

$$
x^{(1)} = \begin{bmatrix} 0 \\ 0,3 \\ 0,2 \\ 0,3 \\ 0 \\ 0 \\ 0 \\ 0 \\ 0\end{bmatrix}, \quad x^{(2)} = \begin{bmatrix} 0,26 \\ 0,12 \\ 0,18 \\ 0,12 \\ 0,12 \\ 0,08 \\ 0,12\end{bmatrix}, \quad x^{(3)} = \begin{bmatrix} 0,108 \\ 0,18 \\ 0,14 \\ 0,14 \\ 0,14 \\ 0,072 \\ 0,072 \\ 0,072\end{bmatrix}, \quad x^{(4)} = \begin{bmatrix} 0,164 \\ 0,125 \\ 0,125 \\ 0,125 \\ 0,125 \\ 0,099 \\ 0,125 \\ 0,125\end{bmatrix}, \quad x^{(5)} = \begin{bmatrix} 0,123 \\ 0,144 \\ 0,127 \\ 0,127 \\ 0,106 \\ 0,123 \\ 0,106\end{bmatrix}
$$

Informa as probabilidades dessa partícula estar em cada um dos vértices nos cinco primeiros passos.

c) Fazendo uso da equação 2.1

(*I* −*P*)*q* = 0 =⇒ 1 − 3 <sup>10</sup> − 1 <sup>5</sup> − 3 <sup>10</sup> − 1 5 0 0 0 − 3 <sup>10</sup> 1 − 3 <sup>10</sup> − 1 5 0 − 1 5 0 0 − 1 <sup>5</sup> − 3 <sup>10</sup> 1 − 3 <sup>10</sup> 0 0 − 1 5 0 − 3 <sup>10</sup> − 1 <sup>5</sup> − 3 <sup>10</sup> 1 0 0 0 − 1 5 − 1 5 0 0 0 1 − 3 <sup>10</sup> − 1 <sup>5</sup> − 3 10 0 − 1 5 0 0 − 3 <sup>10</sup> 1 − 3 <sup>10</sup> − 1 5 0 0 − 1 5 0 − 1 <sup>5</sup> − 3 <sup>10</sup> 1 − 3 10 0 0 0 − 1 <sup>5</sup> − 3 <sup>10</sup> − 1 <sup>5</sup> − 3 <sup>10</sup> 1 *q*1 *q*2 *q*3 *q*4 *q*5 *q*6 *q*7 *q*8 = 0 0 0 0 0 0 0 0 Que dá o sistema *q*<sup>1</sup> − 3 <sup>10</sup> *q*<sup>2</sup> − 1 5 *q*<sup>3</sup> − 3 <sup>10</sup> *q*<sup>4</sup> − 1 5 *q*<sup>5</sup> −0*q*<sup>6</sup> +0*q*<sup>7</sup> +0*q*<sup>8</sup> = 0 − 3 <sup>10</sup> *q*<sup>1</sup> +*q*<sup>2</sup> − 3 <sup>10</sup> *q*<sup>3</sup> − 1 5 *q*<sup>4</sup> +0*q*<sup>5</sup> − 1 5 *q*<sup>6</sup> +0*q*<sup>7</sup> +0*q*<sup>8</sup> = 0 − 1 5 *q*<sup>1</sup> − 3 <sup>10</sup> *q*<sup>2</sup> +*q*<sup>3</sup> − 3 <sup>10</sup> *q*<sup>4</sup> +0*q*<sup>5</sup> +0*q*<sup>6</sup> +0*q*<sup>7</sup> +0*q*<sup>8</sup> = 0 − 3 <sup>10</sup> *q*<sup>1</sup> − 1 5 *q*<sup>2</sup> − 3 <sup>10</sup> *q*<sup>3</sup> +*q*<sup>4</sup> +0*q*<sup>5</sup> +0*q*<sup>6</sup> +0*q*<sup>7</sup> − 1 5 *q*<sup>8</sup> = 0 − 1 5 *q*<sup>1</sup> +0*q*<sup>2</sup> +0*q*<sup>3</sup> +0*q*<sup>4</sup> +*q*<sup>5</sup> − 3 <sup>10</sup> *q*<sup>6</sup> − 1 5 *q*<sup>7</sup> − 3 <sup>10</sup> *q*<sup>8</sup> = 0 0*q*<sup>1</sup> − 1 5 *q*<sup>2</sup> +0*q*<sup>3</sup> +0*q*<sup>4</sup> − 3 <sup>10</sup> *q*<sup>5</sup> +*q*<sup>6</sup> − 3 <sup>10</sup> *q*<sup>7</sup> − 1 5 *q*<sup>8</sup> = 0 0*q*<sup>1</sup> +0*q*<sup>2</sup> − 1 5 *q*<sup>3</sup> +0*q*<sup>4</sup> − 1 5 *q*<sup>5</sup> − 3 <sup>10</sup> *q*<sup>6</sup> +*q*<sup>7</sup> − 3 <sup>10</sup> *q*<sup>8</sup> = 0

$$
0q_1 + 0q_2 + 0q_3 - \frac{1}{5}0q_4 - \frac{3}{10}q_5 - \frac{1}{5}q_6 - \frac{3}{10}q_7 + q_8 = 0
$$

De solução  $q_1 = q_2 = q_3 = q_4 = q_5 = q_6 = q_7 = q_8 = t$  e como  $\sum_{n=1}^8$  $\sum_{i=1}$  $q_i = 1 \Longrightarrow 8t = 1 \Longrightarrow t = 1$  $\frac{1}{8} = 0,125$ 

Portanto, após muitos movimentos a partícula terá probabilidade 0,125 de estar em cada vértice. O que já era esperado.

Exemplo 3.2 Um ratinho é colocado dentro de uma caixa com quatro compartimentos, como mostra a *figura 3.2*. Ele é treinado a mudar de compartimento toda vez que um alarme soa, passando por uma das portas. Supondo que o ratinho ocupe inicialmente o compartimento 4 e que a escolha da porta seja de maneira aleatória sem interferências de escolhas anteriores, calcule a probabilidade de o ratinho ocupar o compartimento 1 após o alarme ter soado 5 vezes. Calcule também as probabilidades de o ratinho estar em cada compartimento após *n* soadas do alarme, considerando *n* um número grande.

Considerando o sistema como um processo de Markov, temos:

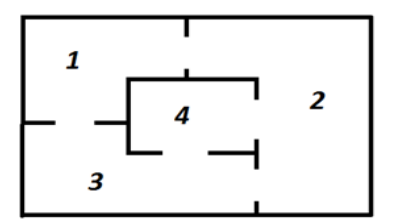

Figura 3.2: Labirinto

Matriz de transição

$$
P = \begin{bmatrix} p_{11} & p_{12} & p_{13} & p_{14} \\ p_{21} & p_{22} & p_{23} & p_{24} \\ p_{31} & p_{32} & p_{33} & p_{34} \\ p_{41} & p_{42} & p_{43} & p_{44} \end{bmatrix} = \begin{bmatrix} 0 & \frac{1}{3} & \frac{1}{3} & 0 \\ \frac{1}{2} & 0 & \frac{1}{3} & \frac{1}{2} \\ \frac{1}{2} & \frac{1}{3} & 0 & \frac{1}{2} \\ 0 & \frac{1}{3} & \frac{1}{3} & 0 \end{bmatrix}
$$

Onde cada  $p_{ij}$  representa a probabilidade de estando o ratinho no compartimento *j* dele ir para o compartimento *i* com  $i, j \in \{1, 2, 3, 4\}.$ 

Vetor de estado inicial  $x^{(0)} =$  $\begin{array}{c} \begin{array}{c} \begin{array}{c} \begin{array}{c} \end{array} \end{array} \end{array} \end{array}$ 

Uma vez que o ratinho ocupa inicialmente o compartimento 4.

 $\sqrt{ }$ 

 $\boldsymbol{0}$  $\boldsymbol{0}$  $\boldsymbol{0}$ 1 1

 $\begin{array}{c} \begin{array}{c} \begin{array}{c} \begin{array}{c} \end{array} \\ \end{array} \\ \begin{array}{c} \end{array} \end{array} \end{array}$ 

Portanto fazendo uso do teorema 1.1, temos:

$$
x^{(5)} = P^{(5)}x^{(0)} = \begin{bmatrix} 0,16 \\ 0,34 \\ 0,34 \\ 0,16 \end{bmatrix}
$$

Logo a probabilidade dele ocupar o compartimento 1, após 5 soadas do alarme é 16% aproximadamente.

Agora considerando *n* um número grande. Ou seja, queremos, se possível, o vetor de estado estacionário para esse sistema. Temos que a matriz de transição é regular, pois para *n* = 2 temos

$$
P^{2} = \begin{bmatrix} \frac{1}{3} & \frac{1}{9} & \frac{1}{9} & \frac{1}{3} \\ \frac{1}{6} & \frac{4}{9} & \frac{1}{3} & \frac{1}{6} \\ \frac{1}{6} & \frac{1}{3} & \frac{4}{9} & \frac{1}{6} \\ \frac{1}{3} & \frac{1}{9} & \frac{1}{9} & \frac{1}{3} \end{bmatrix}
$$
que possui todas as entradas positivas.

Usando agora a equação 2.1, temos:

$$
(I-P)q = 0 \Longrightarrow \begin{bmatrix} 1 & -\frac{1}{3} & -\frac{1}{3} & 0 \\ -\frac{1}{2} & 1 & -\frac{1}{3} & -\frac{1}{2} \\ -\frac{1}{2} & -\frac{1}{3} & 1 & -\frac{1}{2} \\ 0 & -\frac{1}{3} & -\frac{1}{3} & 1 \end{bmatrix} \begin{bmatrix} q_1 \\ q_2 \\ q_3 \\ q_4 \end{bmatrix} = \begin{bmatrix} 0 \\ 0 \\ 0 \\ 0 \end{bmatrix}
$$
  
Com sistema  

$$
\begin{cases} q_1 - \frac{1}{3}q_2 - \frac{1}{3}q_3 + 0q_4 = 0 \\ -\frac{1}{2}q_1 + q_2 - \frac{1}{3}q_3 - \frac{1}{2}q_4 = 0 \\ -\frac{1}{2}q_1 - \frac{1}{3}q_2 + q_3 - \frac{1}{2}q_4 = 0 \end{cases}
$$
 de solução:  

$$
q_1 = q_4 = t \text{ e } q_2 = q_3 = \frac{3}{2}t. \text{ Como } \sum_{i=1}^{4} q_i = 1 \Longrightarrow t + \frac{3}{2} + \frac{3}{2}t + t = 1 \Longrightarrow t = \frac{1}{5}
$$
  
Portanto 
$$
q = \begin{bmatrix} \frac{1}{3} \\ \frac{3}{10} \\ \frac{3}{10} \\ \frac{1}{5} \end{bmatrix} = \begin{bmatrix} 0, 2 \\ 0, 3 \\ 0, 3 \\ 0, 2 \end{bmatrix}
$$

Assim podemos concluir que o ratinho permanece 20% do tempo no compartimento 1, 30% no compartimento 2, 30% no compartimento 3 e 20% no compartimento 4, considerando muitas soadas no alarme.

Exemplo 3.3 Uma folha está localizada num dos três pontos *A*, *B* ou *C*, no círculo da *figura 3.3*. Cada período fixo de tempo a folha se move para um ponto adjacente ou permanece estável da seguinte maneira, move-se no sentido anti-horário com probabilidade 1/3, no sentido horário com probabilidade 1/2 e permanece estável com probabilidade 1/6.

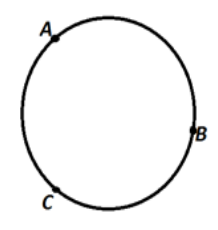

Figura 3.3: Círculo

a) Construa a matriz de transição *P*.

b) Considerando inicialmente que a folha encontra-se no ponto *A*, determine a probabilidade dela estar no ponto *C* após 1, 2, 3 e 4 movimentos.

c) Qual a probabilidade dessa folha estar no ponto *C* após muitos movimentos.

a) Matrix de transição 
$$
P = \begin{bmatrix} \frac{1}{6} & \frac{1}{3} & \frac{1}{2} \\ \frac{1}{2} & \frac{1}{6} & \frac{1}{3} \\ \frac{1}{3} & \frac{1}{2} & \frac{1}{6} \end{bmatrix}
$$
  
b) Vector de estado inicial  $x^{(0)} = \begin{bmatrix} 1 \\ 0 \\ 0 \end{bmatrix}$   
Portanto  $x^{(1)} = \begin{bmatrix} 0,167 \\ 0,5 \\ 0,333 \end{bmatrix}$ ,  $x^{(2)} = \begin{bmatrix} 0,361 \\ 0,278 \\ 0,361 \end{bmatrix}$ ,  $x^{(3)} = \begin{bmatrix} 0,333 \\ 0,347 \\ 0,320 \end{bmatrix}$ ,  $x^{(4)} = \begin{bmatrix} 0,331 \\ 0,331 \\ 0,338 \end{bmatrix}$ 

Indicam os vetores estado nos 4 primeiros movimentos dessa folha.

c) 
$$
(I-P)q = 0 \Longrightarrow \begin{bmatrix} \frac{5}{6} & -\frac{1}{3} & -\frac{1}{2} \\ -\frac{1}{2} & \frac{5}{6} & -\frac{1}{3} \\ -\frac{1}{3} & -\frac{1}{2} & \frac{5}{6} \end{bmatrix} \begin{bmatrix} q_1 \\ q_2 \\ q_3 \end{bmatrix} = \begin{bmatrix} 0 \\ 0 \\ 0 \end{bmatrix}
$$
  
Com sistema 
$$
\begin{cases} \frac{5}{6}q_1 - \frac{1}{3}q_2 - \frac{1}{2}q_3 = 0 \\ -\frac{1}{2}q_1 + \frac{5}{6}q_2 - \frac{1}{3}q_3 = 0 \\ -\frac{1}{3}q_1 - \frac{1}{2}q_2 + \frac{5}{6}q_3 = 0 \end{cases}
$$

De solução *q*<sub>1</sub> = *q*<sub>2</sub> = *q*<sub>3</sub> = *t*. Como *q*<sub>1</sub> + *q*<sub>2</sub> + *q*<sub>3</sub> = 1 ⇒ *t* + *t* + *t* = 1 ⇒ *t* =  $\frac{1}{3}$ 3

Portanto

$$
q = \begin{bmatrix} \frac{1}{3} \\ \frac{1}{3} \\ \frac{1}{3} \end{bmatrix}
$$

Assim, após muitos movimentos a probabilidade dessa folha estar no ponto *C* é 1/3.

O último exemplo será baseado em jogos, que entendemos ser uma ferramenta pedagógica que permite ao aluno criar suas próprias soluções, desenvolve o raciocínio lógico e dedutivo, o jogo será disputado numa melhor de 3, sendo o dado lançado 3 vezes, mesmo que um jogador já tenha vencido a partida.

Exemplo 3.4 Jogo de dados com empate: Sempre três lançamentos

Tomemos um dado normal e dois jogadores A e B. Para cada lançamento de dados estabelecemos os seguintes resultados: se o lançamento der um número primo A ganha um ponto; se o lançamento der um número composto B ganha um ponto, se o lançamento der 1 há empate. O jogo termina após três lançamentos.

Expressemos a pontuação na forma (*x*, *y*,*z*) onde *x*,*y* e *z* são os números de pontos ganhos por A, por B e o número de empates, respectivamente. Desejamos:

a) As probabilidades de cada resultado final.

b) A probabilidade de o jogador A vencer a partida.

c) A probabilidade de o jogador B vencer a partida.

d) Determine também a probabilidade de o jogo terminar empatado.

Considerando o sistema como um processo de Markov e sendo os possíveis placares do jogo *figura 3.4* os estados da cadeia, temos:

| 1  | (0,0,0) | 11 | $(3,0,0)$ Fim |
|----|---------|----|---------------|
| 2  | (1,0,0) | 12 | $(2,1,0)$ Fim |
| 3  | (0,1,0) | 13 | $(2,0,1)$ Fim |
| 4  | (0,0,1) | 14 | $(1,2,0)$ Fim |
| 5  | (2,0,0) | 15 | $(1,1,1)$ Fim |
| 6  | (1,1,0) | 16 | $(1,0,2)$ Fim |
| 7  | (1,0,1) | 17 | $(0.3,0)$ Fim |
| 8  | (0,2,0) | 18 | $(0,2,1)$ Fim |
| 9  | (0,1,1) | 19 | $(0,1,2)$ Fim |
| 10 | (0,0,2) | 20 | $(0,0,3)$ Fim |
|    |         |    |               |

Figura 3.4: Estados

Assim a matriz de transição será uma matriz quadrada de ordem 20.

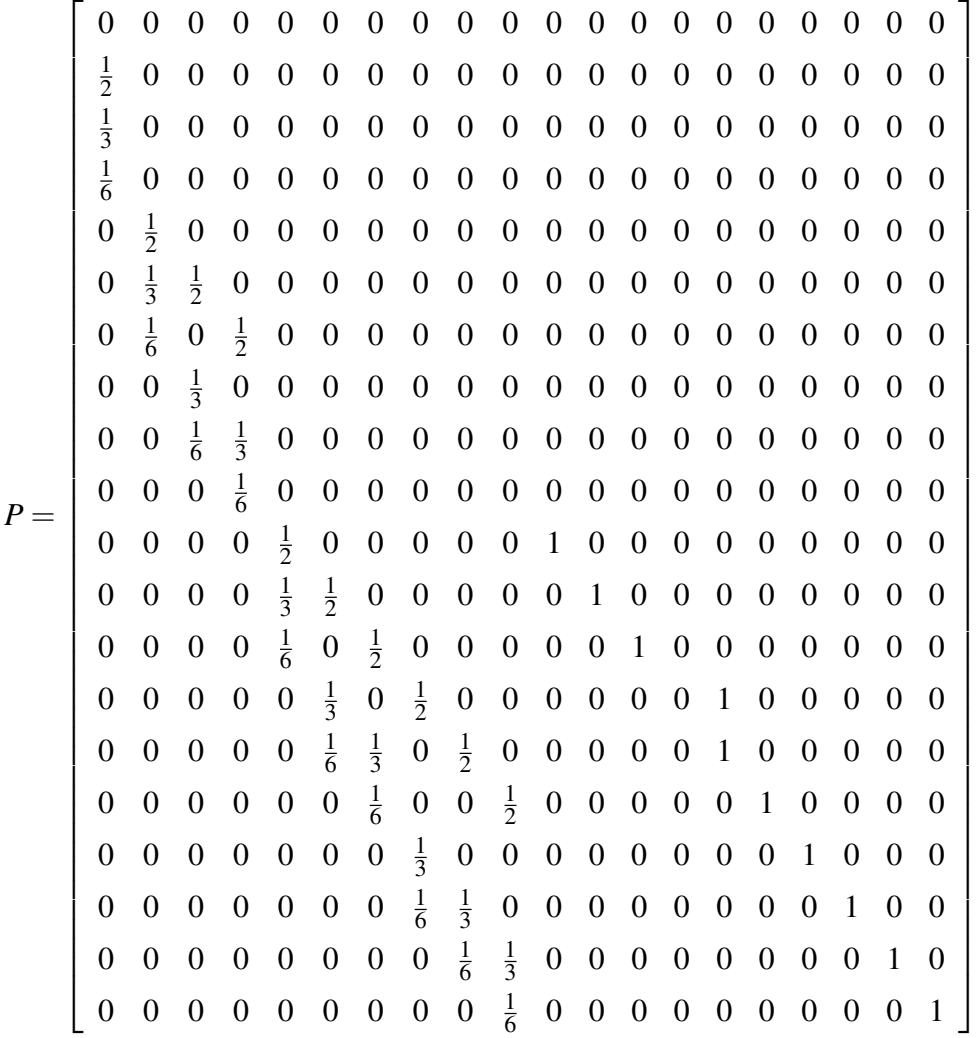

Onde cada entrada *pi j* da matriz é a probabilidade de estando o jogo com o resultado *j* ele ir para o resultado *i*, após um ponto marcado.

Obs: As entradas *p*<sup>1111</sup> , *p*<sup>1212</sup> , *p*1313, ... ,*p*<sup>2020</sup> são todas iguais a 1, pois estando o jogo em um desses estados (11, 12,13,...,20) não será mais possível sair deles, o jogo termina. Esses estados são chamados estados absorventes. [5]

Como o jogo se inicia no estado 1, o vetor de estado inicial será:

*x* (0) = h 1 0 0 0 0 0 0 0 0 0 0 0 0 0 0 0 0 0 0 0 <sup>i</sup>*<sup>t</sup>*

onde *t* significa transposta.

Assim, com três lançamentos, temos:

 $x^{(3)} = P^3 x^{(0)} = \begin{bmatrix} 0 & 0 & 0 & 0 & 0 & 0 & 0 & 0 & 0 & 0 \end{bmatrix}$ 1 4 1 8 1 6 1 6 1 24 1 27 1 18 1 36  $\frac{1}{216}$ <sup>*t*</sup> ' h 0 0 0 0 0 0 0 0 0 0 0,125 0,25 0,125 0,167 0,167 0,041 0,037 0,055 0,028 0,<sup>005</sup> <sup>i</sup>*<sup>t</sup>*

Esse vetor indica que

$$
P(3,0,0) = \frac{1}{8} = 0,125 \quad P(2,1,0) = \frac{1}{4} = 0,250
$$
  

$$
P(2,0,1) = \frac{1}{8} = 0,125 \quad P(1,2,0) = \frac{1}{6} \approx 0,167
$$
  

$$
P(1,1,1) = \frac{1}{6} \approx 0,167 \quad P(1,0,2) = \frac{1}{24} \approx 0,041
$$
  

$$
P(0,3,0) = \frac{1}{27} \approx 0,037 \quad P(0,2,1) = \frac{1}{18} \approx 0,055
$$
  

$$
P(0,1,2) = \frac{1}{36} \approx 0,028 \quad P(0,0,3) = \frac{1}{216} = 0,005
$$

Portanto,

$$
P(A) = \frac{1}{8} + \frac{1}{4} + \frac{1}{8} + \frac{1}{24} = \frac{13}{24}
$$

$$
P(B) = \frac{1}{6} + \frac{1}{27} + \frac{1}{18} + \frac{1}{36} = \frac{31}{108}
$$

$$
P(E) = \frac{1}{6} + \frac{1}{216} = \frac{37}{216}
$$

# *CONSIDERAÇÕES FINAIS*

Estar atento ao nível de dificuldade que os alunos têm em receber o conhecimento de um determinado conteúdo, é uma observação importante que o professor deve fazer. Acompanhando como é difícil à compreensão por parte dos alunos aos conceitos relacionados com as probabilidades, foi apresentado as cadeias de Markov.

Estas apresentam conceitos essenciais e são acessíveis a todo aluno do ensino médio, pois o conteúdo pode ser repassado sem muito rigor como um tópico dentro de probabilidades, uma vez que os pré-requisitos necessários são: conceitos básicos de matrizes, sistemas lineares e probabilidades. As cadeias nos permitem resolver problemas probabilísticos com temas cotidianos que se tornariam inviáveis de serem solucionados em sala de aula através das técnicas encontradas na maioria dos livros. Outra grande vantagem de se utilizar as cadeias de Markov, está na organização dos dados para a resolução do problema, onde os alunos são direcionados ao preenchimento das matrizes e ao conhecimento destas. O uso agregado do software Maxima, possibilita aos alunos maior facilidade em assimilar o assunto, pois não há desvio da atenção destes para cálculos e utiliza a tecnologia, uma ferramenta que dominam muito bem.

As cadeias de Markov por todas as vantagens apresentadas, só tendem a propiciar professores e alunos um ambiente de trabalho onde a troca de experiências e as discussões a cerca do assunto sejam aliados no processo de ensino-aprendizagem.

Por fim, esperamos que este trabalho seja utilizado por professores e levado aos alunos do ensino médio (possivelmente através de uma Iniciação Científica Junior).

# *REFERÊNCIAS*

- [1] BOLDRINE, J. L.; COSTA, S. I. R.; FIGUEIREDO, V. L.; WETZLER, H. G. *Álgebra Linear.* São Paulo: Harper e Row, 1980.
- [2] GIRALDO, V.; CAETANO, P.; MATTOS, F. Recursos computacionais no ensino de matemática *MA-36 Coleção Profmat.* Rio de Janeiro: SBM, 2012.
- [3] HOWARD, A.; RORRES, C. *Álgebra Linear com aplicações.* Porto Alegre: Bookman, 2012.
- [4] KEMENY, J. G.; SNELL, J. L. *Finite Markov Chains.* New York: Springer-Verlag, 1960.
- [5] VIEIRA, F. Z. G. *Cadeias de Markov Homogêneas Discretas.* Campinas: Universidade Estadual de Campinas - Dissertação de Mestrado, 2011.
- [6] MEC. *Parâmetros Curriculares Nacionais*: Matemática/Secretaria de Educação. Brasília: MEC, 1997.